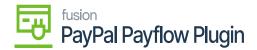

# Configuring the PayPal Payflow Package

To configure the PayPal Payflow, you need to follow the steps as described.

- 1. Save the .zip file of the PayPal Payflow package to the local hard drive.
- 2. Go to the left navigation pane in Acumatica and choose "More Items".
- 3. Click "Customization".

| Search        | <mark>&lt;</mark>   හ      |                                       | Revision Two Products<br>Products Wholesale                                                                                                    | 5/17/2023<br>11:55 PM                                                                                                    | 0 2                                                                                                    |
|---------------|----------------------------|---------------------------------------|----------------------------------------------------------------------------------------------------|----------------------------------------------------------------------------------------------------|----------------------------------------------------------------------------------------------------|
|               |                            |                                       |                                                                                                    |                                                                                                    | ×                                                                                                    |
|               | -                          |                                       |                                                                                                    |                                                                                                    |                                                                                                    |
| Marketing     | Opportunities              | Support                               |                                                                                                    |                                                                                                    |                                                                                                    |
|               |                            |                                       |                                                                                                    |                                                                                                    |                                                                                                    |
| Configuration |                            |                                       |                                                                                                    |                                                                                                    |                                                                                                    |
| 523 -⊳        | <i>5</i> 2                 | 品                                     | $\bigtriangledown$                                                                                                    |                                                                                                    |                                                                                                    |
| Customization | Configuration              | Integration                           | User Security                                                                                                    |                                                                                                    |                                                                                                    |
|               |                            |                                       |                                                                                                    |                                                                                                    |                                                                                                    |
| 1             | ŀ                          |                                       |                                                                                                    |                                                                                                    |                                                                                                    |
|               | Marketing<br>Configuration | Marketing Opportunities Configuration | Image: Support of the support of the sup | Image: Second second secon | Image: Second second secon |

### **Customization Projects**

## OR

Type the keyword "Customization" in the universal search bar.

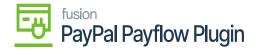

| Acumatica               | customization Q          | ৩                         | Revision Two Products<br>Products Wholesale | 5/17/2023<br>11:57 PM | 0 💄 |
|-------------------------|--------------------------|---------------------------|---------------------------------------------|-----------------------|-----|
| Payables                | MENU ITEMS (1)           | TRANSACTIONS AND PROFILES | HELP TOPICS                                 | FILES                 | ×   |
| + Receivables           | හී Customization         |                           |                                             |                       |     |
| Z Sales Orders          | Profiles                 |                           |                                             |                       |     |
| Purchases               | ☆ Customization Projects |                           |                                             |                       |     |
| D Inventory             |                          |                           |                                             |                       |     |
| 2 <sup>\$</sup> Payroll |                          |                           |                                             |                       |     |
| Dashboards              |                          |                           |                                             |                       |     |
| Gommerce                |                          |                           |                                             |                       |     |
| More Items              |                          |                           |                                             |                       |     |

# Customization Projects through the search bar

- 4. Click "Customization Projects".
- 5. Click the **"Import"** button.

| Acumatica               | Search Q 🕑                                                                                                    | Revision Two Products<br>Products Wholesale | 5/17/2023 🗸 🕜 💄 admin admir          | n 🗸   |
|-------------------------|----------------------------------------------------------------------------------------------------|---------------------------------------------|--------------------------------------|-------|
| Receivables             | Customization Projects                                                                                                    |                                             | CUSTOMIZATION TOO                    | ols • |
| Sales Orders            | ර් 🖾 🗠 🕂 X PUBLISH UNPUBLISH ALL                                                                                                    | IMPORT EXPORT ···                           |                                      |       |
| 2                       | 🗄 🕼 🗋 📄 Published *Project Name                                                                                                    | Level Screen Names Description              | Initials Created By Last Modified On |       |
| Purchases               | SUpdateDates2020R1                                                                                                    | SM Demo Data                                | admin admin 3/6/2020                 |       |
| -                       |                                                                                                    | AP302000,CA20                               | KN admin admin 3/30/2023             |       |
| L Inventory             | Image: SalesDemoDashboards20                                                                                                    | Sales Demo Dashboards,                      | admin admin 10/19/2020               |       |
| 0.0                     | D     D     D | PO302000 Purchase Receipt Inspect           | i admin admin 9/27/2021              |       |
| 2 <sup>\$</sup> Payroll |                                                                                                    | 1 IN101000,IN202 KNCommerceBasic Custo      | KNCB admin admin 3/28/2023           |       |
|                         |                                                                                                    | 2 Kensium's PayFlow Paym                    | KNPF admin admin 3/28/2023           |       |
| Dashboards              | D     D     D | 3 BC201020 Version 22.203.0043.11-2         | admin admin 3/28/2023                |       |
| Commerce                | D     D     C     KNACEMagentoConnecto                                                                                                    | 4 AR303000,AR30                             | admin admin 3/28/2023                |       |
| Commerce                | D     C     KNPayPalExpressChecko                                                                                                    | 5 Kensium PayPal Gateway                    | admin admin 4/28/2023                |       |
|                         |                                                                                                    | 7 IN202000,IN202 Kensium's Braintree Pay    | . KB admin admin 5/1/2023            |       |
| More Items              | C     C     KBraintree[22.201.0079][                                                                                                    | 7 IN202000,IN202 Kensium's Braintree Pay    | . KB admin admin 3/7/2023            |       |
| S2                      | C     C     KBraintree[22.201.0079][                                                                                                    | 7 IN202000,IN202 Kensium's Braintree Pay    | . KB admin admin 5/1/2023            |       |
| Customization           | L     L     KNPayPallnvoicing(22.20                                                                                                    | 8 AR302000,SO30 Kensium's PayPal Invoici.   | KNPI admin admin 3/7/2023            |       |

Import product package.

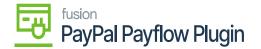

6. Select the **PayPal Payflow** .zip file from your local desktop and click **Upload**.

| (                                               | Customization Projects CUSTOMIZATION TOOLS - |   |  |           |                    |             |         |                     |                       |          |             |                  |
|-------------------------------------------------|----------------------------------------------|---|--|-----------|--------------------|-------------|---------|---------------------|-----------------------|----------|-------------|------------------|
| び 🖹 🕫 🕂 × PUBLISH UNPUBLISH ALL IMPORT EXPORT … |                                              |   |  |           |                    |             |         |                     |                       |          |             |                  |
|                                                 | 0                                            |   |  | Published | * Project Name     |             | Level   | Screen Names        | Description           | Initials | Created By  | Last Modified On |
|                                                 | 0                                            | D |  |           | FSUpdateDates2020  | R1          |         |                     | SM Demo Data          |          | admin admin | 3/6/2020         |
| >                                               | 0                                            |   |  |           | KNAMEX[22.200.010  | <u>4][D</u> |         | AP302000,CA20       |                       | KN       | admin admin | 3/30/2023        |
|                                                 | 0                                            |   |  |           | SalesDemoDashboar  | ds20        |         |                     | Sales Demo Dashboard  | s        | admin admin | 10/19/2020       |
|                                                 | 0                                            |   |  |           | VisualWorkflow     | Open Pa     | ickage  |                     | ×                     |          | admin admin | 9/27/2021        |
|                                                 | 0                                            |   |  |           | KNCommerceBasic[2  | File path:  | Choose  | File No file chosen |                       | KNCB     | admin admin | 3/28/2023        |
|                                                 | 0                                            |   |  |           | KNPayFlow[22.201.0 | i no paul   | 0110000 |                     |                       | KNPF     | admin admin | 3/28/2023        |
|                                                 | 0                                            | D |  |           | AmazonPA22R2Old    |             |         |                     | UPLOAD                |          | admin admin | 3/28/2023        |
|                                                 | 0                                            |   |  |           | KNACEMagentoConr   | necto       | 4       | AK303000,AK30       |                       | _        | admin admin | 3/28/2023        |
|                                                 | 0                                            | D |  |           | KNPayPalEypressCh  | ecko        | 5       |                     | Kansium PayPal Gatewa | av       | admin admin | 4/28/2023        |

Upload product package from local desktop

- 7. The file name will appear in the **Project Name** column.
- 8. Select the checkbox/row of the project (PayPal Payflow).

| Acumatica               | S          | earch. |         |              | <u> ଏ</u>               |            | Re<br>Pro       | evision Two Products 🗸     | 5/18/2023<br>12:02 AM |
|-------------------------|------------|--------|---------|--------------|-------------------------|------------|-----------------|----------------------------|-----------------------|
| + Receivables           | С          | uston  | nizatio | on Projects  |                         |            |                 | ·                          |                       |
| Sales Orders            | Ċ          |        |         | + ×          | PUBLISH UNPUBLISH       | HALL IMPOR | EXPORT          |                            |                       |
| 2                       | <b>B</b> ( | D      |         | Published    | * Project Name          | Level      | Screen Names    | Description                | Initials              |
| Purchases               |            | 00     |         |              | FSUpdateDates2020R1     |            |                 | SM Demo Data               |                       |
| -                       |            | 00     |         | ~            | KNAMEX[22.200.0104][D   |            | AP302000,CA20   |                            | KN                    |
| Inventory               |            | 00     |         |              | SalesDemoDashboards20   |            |                 | Sales Demo Dashboards,     |                       |
| 0.0                     |            | 00     |         |              | <u>VisualWorkflow</u>   |            | PO302000        | Purchase Receipt Inspecti. | -                     |
| 2 <sup>\$</sup> Payroll |            | 0      |         | $\checkmark$ | KNCommerceBasic[22R2]   | 1          | IN101000,IN202. | KNCommerceBasic Custo      | KNCB                  |
|                         |            | 0 D    |         | 1            | KNPayFlow[22.201.0079][ | 2          |                 | Kensium's PayFlow Paym     | . KNPF                |
| (2) Dashboards          |            |        |         |              |                         |            |                 |                            |                       |

### Select project and publish

- 9. Click the **Publish** button.
- 10. Click Save to publish the PayPal Payflow package to the Acumatica instance.